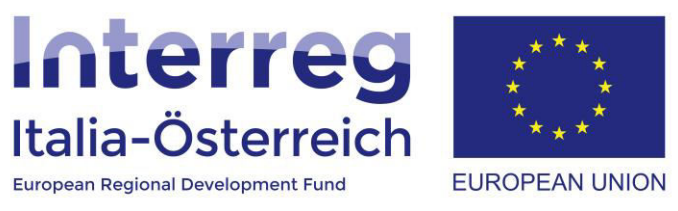

# Linee guida per operazioni che generano entrate nette

Interreg V-A Italia-Austria 2014-2020 31.08.2018

European Regional Development Fund

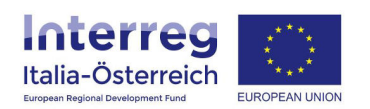

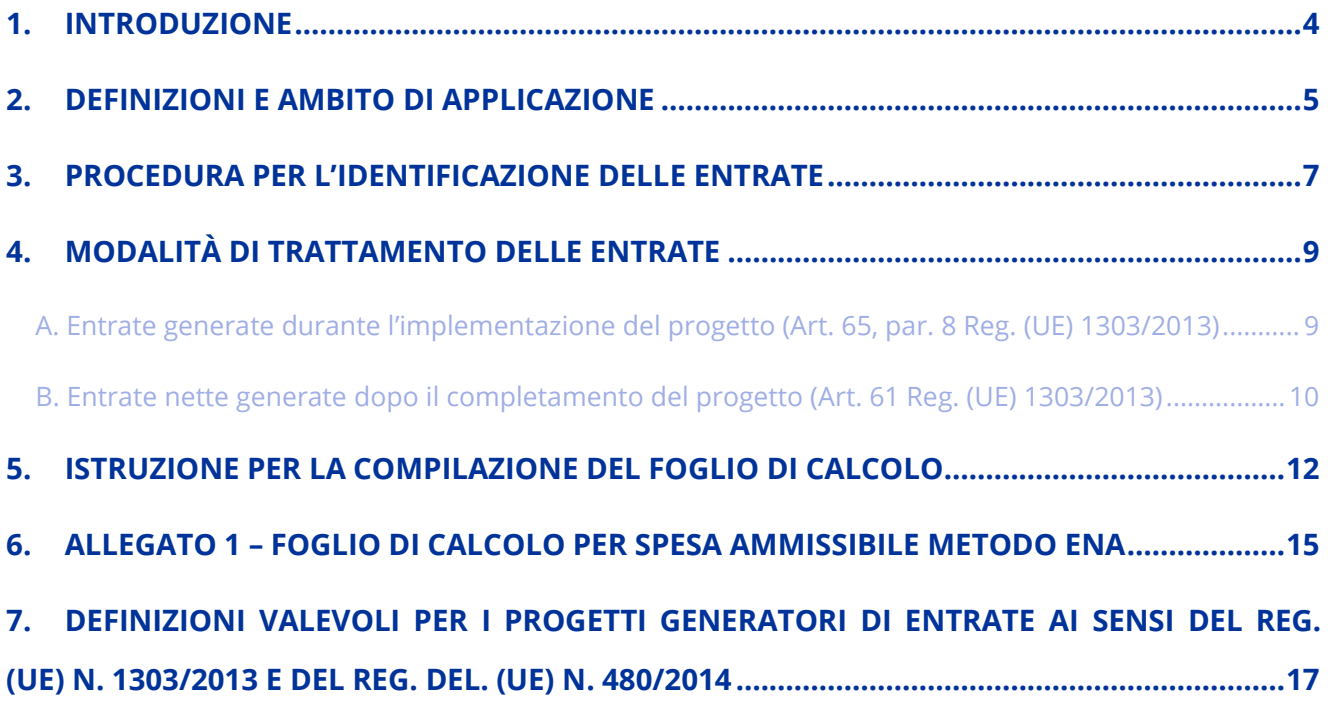

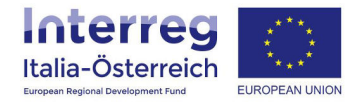

## <span id="page-2-0"></span>**1. Introduzione**

L'UE intende utilizzare i fondi FESR per sostenere ulteriori investimenti nei Stati membri, limitando nel contempo l'importo dei fondi FESR da utilizzare nella misura necessaria per realizzare investimenti. Al fine di garantire un uso efficace dei fondi FESR ed evitare il sovra finanziamento di progetti che generano entrate nette, la Commissione UE ha adottato norme specifiche per la gestione dei "progetti che generano entrate nette".

L'obiettivo della presente guida è quello di fornire ai beneficiari o potenziali beneficiari del PC Interreg V-A Italia-Austria, uno strumento di supporto alla quantificazione del contributo massimo concedibile per le operazioni che generano entrate nette.

Il documento fornisce una panoramica della normativa, in particolare del Regolamento (UE) n. 1303/2013, del Regolamento delegato (UE) n. 480/2014 e di altre disposizioni/direttive dell'Unione Europea. Viene quindi descritto un metodo di analisi dettagliato per identificare i progetti che generano ricavi netti e in che misura.

# <span id="page-3-0"></span>**2. Definizioni e ambito di applicazione**

Nel quadro della programmazione dei Fondi SIE 2014-2020 sono previste apposite norme per **garantire che i progetti non ricevano un sostegno finanziario superiore al loro effettivo fabbisogno di finanziamento, tenendo conto dell'eventuale autofinanziamento dalle entrate nette.**

I principali riferimenti normativi per l'analisi delle operazioni che generano entrate nette sono:

- Il **Regolamento (UE) n. 1303/2013** del Parlamento Europeo e del Consiglio del 17 dicembre 2013, in particolare:
	- **Artt. 61 e 65 e Allegato V**
- Il **Regolamento delegato (UE) n. 480/2014** della Commissione del 3 marzo 2014, in particolare:
	- **Artt. 15-19 e Allegato I**
- La **Guida all'analisi costi-benefici dei progetti di investimento** Strumento di valutazione economica per la politica di coesione 2014-2020.
- La **Linea Guida Egesif 14-0012\_02 final** del 17/09/2015 Linee guida per gli Stati membri sulle verifiche di gestione.

In questa programmazione il legislatore UE ha innanzitutto circostanziato in maniera estremamente precisa il concetto di **entrate nette** definendole come "*i flussi finanziari in entrata pagati direttamente dagli utenti per beni o servizi forniti dall'operazione, quali:*

- *le tariffe direttamente a carico degli utenti per l'utilizzo dell'infrastruttura, la vendita o la locazione di terreni o immobili o i pagamenti per i servizi, detratti gli eventuali costi operativi e costi di sostituzione di attrezzature con ciclo di vita breve sostenuti durante il periodo corrispondente;*
- *i risparmi sui costi operativi generati dall'operazione sono trattati come entrate nette a meno che non siano compensati da una pari riduzione delle sovvenzioni per il funzionamento".*

Il Reg. (UE) n. 1303/2013 disciplina le modalità di trattamento delle entrate a seconda del momento in cui si producono. Nello specifico l'art. 61 del regolamento si riferisce alle "operazioni che **generano entrate nette dopo il loro completamento"** e al paragrafo 7 dell'art 61 del Reg. definisce in primis i casi in cui le entrate non sono prese in considerazione; quelle applicabili ai progetti finanziabili nell'ambito del PC Interreg Italia-Austria sono:

- operazioni per le quali il sostegno nell'ambito di un programma costituisce:
	- *aiuti "de minimis";*
	- *aiuto di Stato compatibile alle PMI, con applicazione di un limite all'intensità o all'importo dell'aiuto commisurato all'aiuto di Stato;*
	- *aiuto di Stato compatibile a condizione che sia stata effettuata una verifica individuale del fabbisogno di finanziamento conformemente alle norme applicabili in materia di aiuti di Stato;*
- *Assistenza Tecnica.*
- operazioni caratterizzate da costi totali ammissibili pari o inferiori a 1 milione di EUR.

Il paragrafo 8 dell'articolo 65 del Reg. (UE) n. 1303/2013 si applica a progetti che generano **entrate solo nel corso dell'attuazione**, alle quali non si applicano dunque i paragrafi da 1 a 6 dell'articolo 61. Eventuali rientri determineranno una riduzione del contributo complessivamente concedibile al più tardi al momento del saldo, se non sono già state prese in considerazione nell'approvazione.

Anche in questo caso, sono elencate le fattispecie rilevanti per il PC Interreg Italia-Austria cui le norme sulle entrate non si applicano:

- operazioni soggette alle norme in materia di aiuti di Stato;
- progetti dell'Assistenza tecnica;
- operazioni per le quali i costi totali ammissibili non superino i 50.000 EUR (p.es. piccoli progetti nell'ambito dell'asse 4 CLLD).

In linea di principio, le disposizioni prevedono che le spese ammissibili debbano essere ridotte in anticipo, tenendo conto delle entrate nette che si prevedono di ottenere in un determinato periodo di riferimento. Ciò significa che le entrate nette previste debbano già essere prese in considerazione al momento della concessione del contributo.

## <span id="page-5-0"></span>**3. Procedura per l'identificazione delle entrate**

Il beneficiario ha l'obbligo di comunicare all'Autorità di Gestione (AdG) se il progetto genera entrate nette, poiché le stesse devono essere detratte dalla spesa ammissibile secondo le modalità definite dagli articoli 61 o 65 del Reg. (UE) n. 1303/2013. Esistono diversi metodi per quantificare il contributo pubblico massimo concedibile di un'operazione che genera entrate nette, ma è ovviamente necessario individuare preventivamente i casi in cui la riduzione deve essere operata e qual è la disposizione normativa da applicare. A tal fine, il progetto deve essere valutato correttamente. In sintesi ciò significa:

- A. fatte salve le menzionate eccezioni di cui all' art. 65 par. 8 del Reg. (UE) n. 1303/2013, nel caso in cui il costo ammissibile del progetto sia superiore a 50.000,00 EUR e le entrate nette si generino **durante l'implementazione del progetto** le spese ammissibili dell'operazione verranno ridotte delle entrate nette, non considerate al momento dell'approvazione e che si producono fino al momento della presentazione della domanda di pagamento del saldo. Le entrate nette vengono verificate sia nell'ambito delle verifiche amministrative, nonché in loco.
- B. fatte salve le menzionate eccezioni di cui all' art. 61 par. 7 del Reg. (UE) n. 1303/2013 e nel caso in cui il costo ammissibile totale del progetto sia superiore a 1.000.000,00 EUR e le entrate nette si generino **dopo l'implementazione del progetto** è necessario verificare se l'importo delle entrate nette possa essere quantificabile ex ante e i costi ammissibili possono essere ridotti:
	- $\checkmark$  quando è impossibile stimare le entrate nette al momento della presentazione della domanda di agevolazione, si procederà ad un **monitoraggio nei tre anni successivi al completamento dell'operazione** (o entro il 2025, termine per la presentazione dei documenti per la chiusura del programma, se antecedente alla scadenza dei 3 anni), cosicché le entrate possano essere detratte dalla spesa dichiarata alla Commissione.
	- $\checkmark$  se è possibile stimare le potenziali entrate in anticipo, cioè al momento di presentazione della domanda di agevolazione, per determinare il contributo concedibile si procede alla valorizzazione delle entrate mediante il **metodo delle entrate nette attualizzate**.

I potenziali beneficiari sono tenuti a comunicare in **fase di partecipazione al bando** le informazioni relative al proprio progetto al fine di consentire all'AdG di verificare in fase di selezione l'applicabilità delle norme sulle entrate, definirne eventualmente l'entità e la corrispondente riduzione del contributo concedibile. A tal fine, occorre innanzitutto confermare se il progetto è in grado di generare entrate e se queste possono essere stimate ex ante. In quest'ultimo caso, sarà necessario compilare un apposito modulo allegato alla presente guida; nei paragrafi successivi vengono fornite istruzioni ad hoc affinchè vengano fornite in maniera corretta le informazioni richieste dal modulo *(vedi infra).*

Nel seguente diagramma di flusso si propone uno schema di supporto al beneficiario per individuare

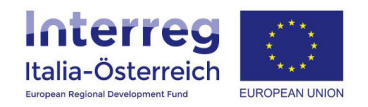

quale disciplina è applicabile al proprio progetto in relazione all'eventuale produzione di entrate.

*Figura 1 Diagramma di Flusso progetti generatori di entrate* 

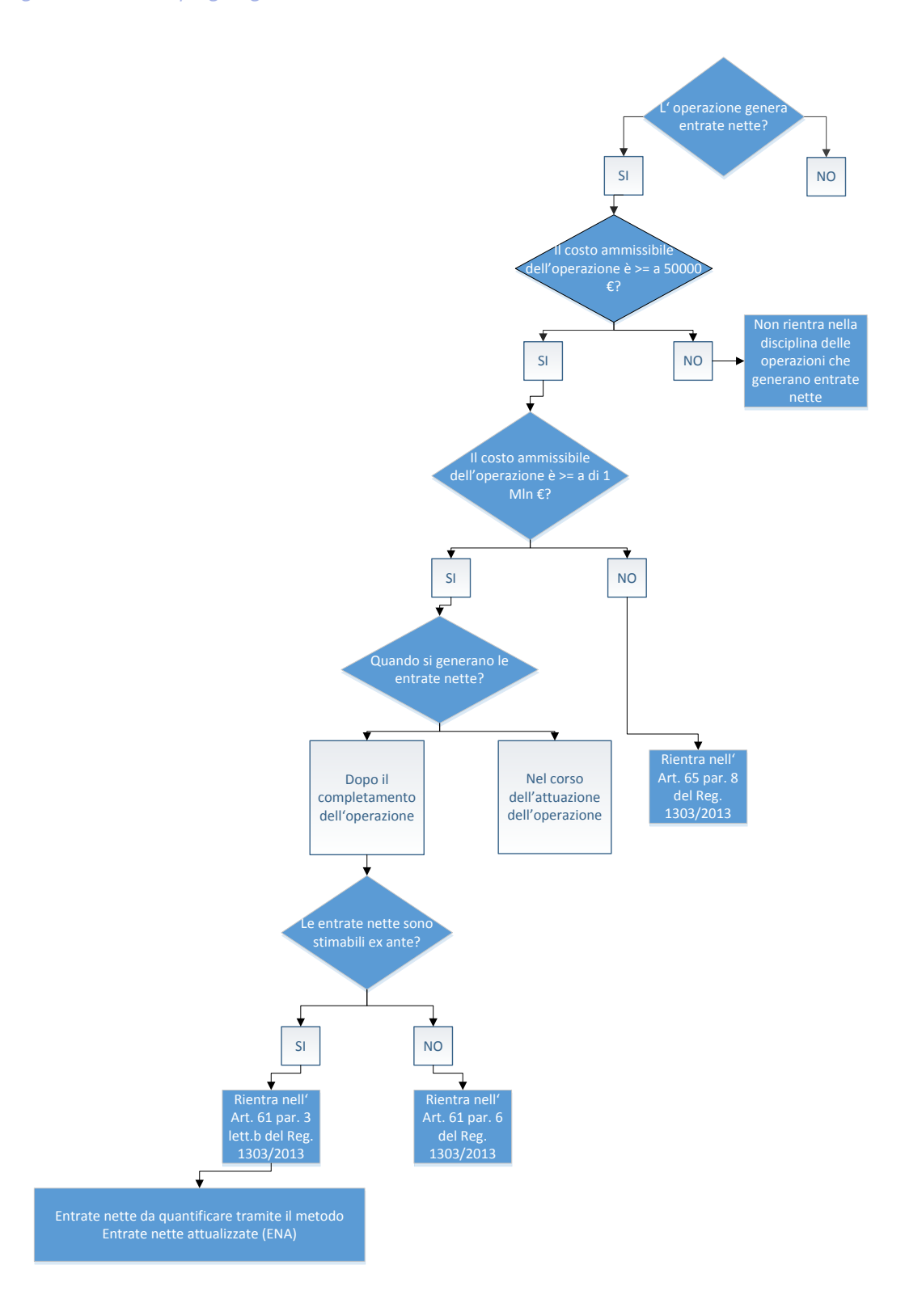

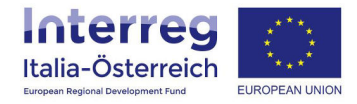

## <span id="page-7-0"></span>**4. Modalità di trattamento delle entrate**

## <span id="page-7-1"></span>**A. Entrate generate durante l'implementazione del progetto (Art. 65, par. 8 Reg. (UE) n. 1303/2013)**

Le spese ammissibili cofinanziabili, stabiliti in fase di approvazione del finanziamento, verranno ridotti delle entrate generate durante l'implementazione del progetto. Qualora non vengono sostenuti tutti i costi nell'ambito del progetto, le entrate nette saranno ripartite su base proporzionale.

I beneficiari sono tenuti alla comunicazione delle entrate realizzate attraverso il sistema informativo coheMON in fase di presentazione delle domande di rimborso. Nello specifico, come si evince dalla figura 2, prima di chiudere la domanda di rimborso, è necessario inserire eventuali entrate nette generatesi fino a quel momento cliccando su *"+aggiungi entrate"*. L'indicazione di eventuali entrate determina in automatico una riduzione dell'importo della domanda di rimborso.

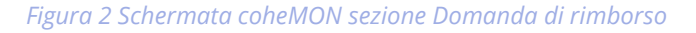

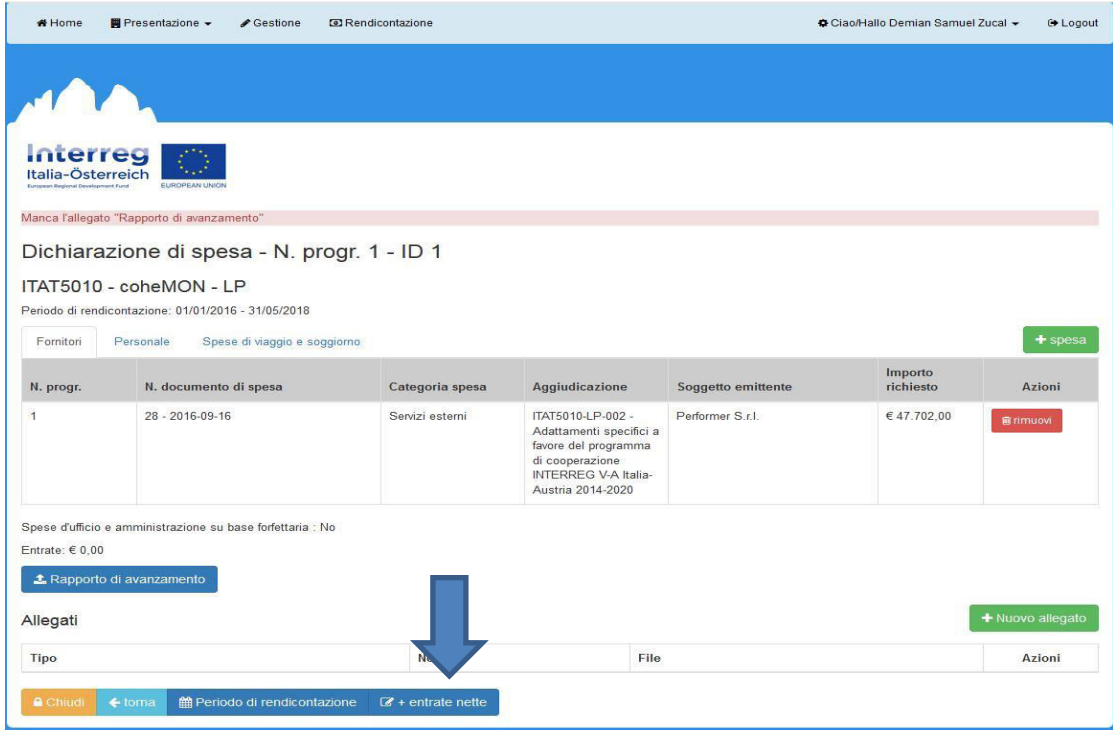

Qualora nel corso dei controlli svolti dai controllori (FLC) o dall'AdA in loco emergano irregolarità concernenti la comunicazione delle entrate nelle domande di rimborso presentate entro la data di svolgimento della verifica, l'AdG potrà revocare il contributo indebitamente percepito e avviare le opportune procedure di recupero degli importi erogati.

## <span id="page-8-0"></span>**B. Entrate nette generate dopo il completamento del progetto (Art. 61 Reg. (UE) n. 1303/2013)**

#### **1. Entrate non quantificabili ex ante**

Tale fattispecie si realizza quando è impossibile dichiarare al momento della presentazione della domanda di agevolazione l'entità delle entrate nette, perché ad esempio l'operazione ha una delle seguenti caratteristiche:

- non ci sono dati storici o esperienze pregresse;
- l'opinione degli esperti di settore è fortemente soggettiva;
- entrate derivanti da una nuova domanda/offerta creata solo dal progetto.

Il Beneficiario è tenuto a comunicare all'Autorità di gestione annualmente e per i tre anni successivi alla conclusione, i ricavi ottenuti. La veridicità delle informazioni rese sarà oggetto di controllo nel corso dei controlli ex post sui progetti conclusi. Qualora l'AdG accerti che il beneficiario non ha provveduto a dichiarare le entrate registrate e attribuibili, in tutto o in parte, al progetto per la durata stabilita, potrà revocare il contributo indebitamente percepito e avviare le opportune procedure di recupero degli importi erogati.

#### **2. Entrate stimabili ex ante**

Qualora sia possibile quantificare ex ante le entrate che si generino a conclusione del progetto, il contributo concedibile viene calcolato dall'AdG sulla spesa ammissibile ridotta anticipatamente, in funzione della capacità potenziale di generare entrate durante un appropriato periodo temporale di riferimento; a tal fine, dal costo dell'investimento è detratto l'ammontare delle entrate nette attualizzate e del valore residuo attualizzato dell'investimento laddove la durata del bene superi il periodo di riferimento dell'attualizzazione.

# **Il contributo concedibile viene dunque calcolato su questo nuovo importo. Resta ovviamente inteso che il beneficiario è tenuto a rendicontare per intero il costo dell'investimento.**

Qualora durante lo svolgimento del progetto si registrino variazioni rispetto ad alcuni dei suddetti parametri, ad es. fonti di proventi non prese in considerazione in sede di previsione, le maggiori entrate rilevabili a seguito del ricalcolo dovranno essere comunicate affinché possano essere portate in detrazione al più tardi nella domanda finale di rimborso. Elementi fondamentali da prendere in considerazione per applicare il metodo delle **Entrate nette attualizzate (ENA)** sono:

il Periodo di riferimento;

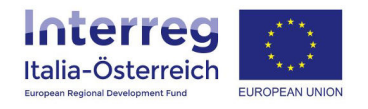

- i Costi di investimento;
- i Costi di gestione;
- le Entrate;
- il Valore residuo;
- il Flusso di cassa;
- il Tasso di attualizzazione.

# <span id="page-10-0"></span>**5. Istruzione per la compilazione del foglio di calcolo**

L'Autorità di gestione ha predisposto un apposito modello per calcolare la "Spesa ammissibile per i progetti che generano entrate dopo il completamento dell'intervento" (cfr. Allegato 1 alla presente guida). Al Beneficiario è richiesto di inserire solo i seguenti campi obbligatori:

- Titolo progetto;
- Anno;
- Costi di investimento;
- Costi di gestione;
- Entrate;
- Valore residuo.

Dopo aver inserito questi dati, i seguenti campi vengono calcolati automaticamente:

- Flusso di cassa:
- CipA (Costi dell'investimento progetto Attualizzato);
- Entrate nette attualizzate (ENA);
- Spesa ammissibile.

L'analisi deve essere condotta utilizzando i **valori ai prezzi di riferimento** nel momento in cui viene svolta, a meno che non esistano previsioni ragionevoli circa le possibili variazioni di prezzo.

Per ciascuna delle variabili da utilizzare ai fini del calcolo ENA si forniscono di seguito elementi ulteriori di specificazione rispetto a quanto già indicato nelle sezioni precedenti del documento.

## **Periodo di riferimento**

Per poter essere attualizzate, le entrate nette devono essere calcolate su uno specifico arco temporale. In base all'Allegato I Reg. del. (UE) n. 480/2014, a seconda dei settori il periodo di riferimento può essere:

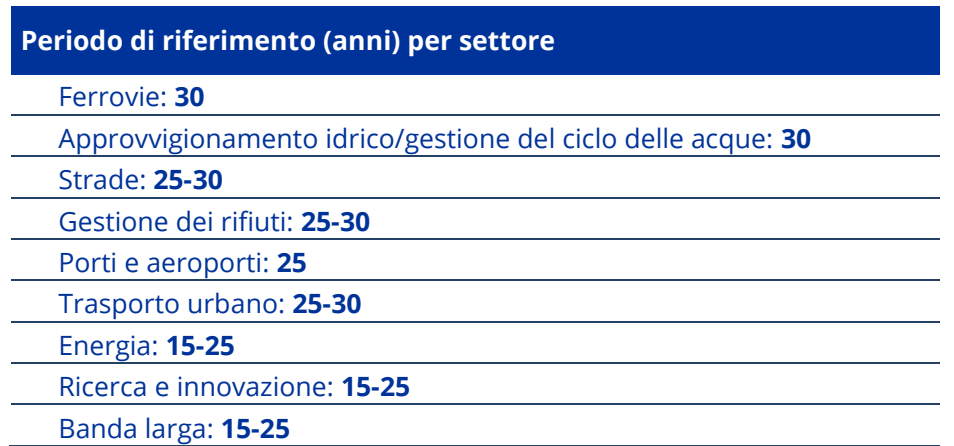

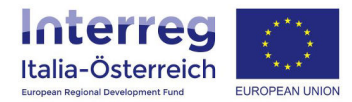

Infrastrutture d'impresa: **10-15** Altri settori: **10-15**

Laddove è previsto un *range*, è possibile individuare più precisamente il periodo temporale di riferimento.

#### **Costi di investimento**

I costi di investimento comprendono solo le voci di spesa ammissibili ai sensi del bando.

#### **Costi di gestione – art. 17 Reg. del. (UE) n. 480/2014**

Si tratta dei costi operativi dei progetti ai sensi degli artt. 15 e 17 del Reg. del. (UE) n. 480/2014. Sono presi in considerazione i seguenti costi:

- costi per la sostituzione di attrezzature con ciclo di vita breve finalizzata al funzionamento tecnico dell'operazione;
- costi fissi (ad es. personale, manutenzione e riparazione, gestione e amministrazione generale, assicurazione);
- costi variabili (ad es. materie prime, energia e altro materiale di processo, costi di manutenzione e riparazione).

I costi di gestione non includono:

- gli ammortamenti;
- gli accantonamenti;
- gli oneri finanziari;
- i costi di manutenzione straordinaria.

I costi devono essere imputati annualmente secondo il principio di cassa e non di competenza. Se l'imposta sul valore aggiunto (IVA) non è spesa ammissibile ai sensi del Reg. (UE) n. 1303/2013, non può essere inclusa nel calcolo.

#### **Entrate – art. 16 Reg. del. (UE) n. 480/2014**

Per entrate nette si intendono i **flussi finanziari in entrata** pagati direttamente dagli utenti per beni o servizi forniti dall'operazione, o **risparmi sui costi operativi** generati a meno che non siano compensati da una pari riduzione delle sovvenzioni per il funzionamento.

Anche in questo caso, per l'imputazione per anno vale il principio di cassa e non di competenza.

Se i costi del progetto non sono interamente sostenuti, devono essere indicati solo le entrate nette attribuiti alla parte sostenuta.

Non devono essere indicati i flussi di cassa derivanti da trasferimenti dallo Stato e da altri enti pubblici (es. contributi o sgravi) perché non possono essere considerati come entrate generate direttamente dall'operazione.

#### **Valore residuo - art. 18 Reg. del. (UE) n. 480/2014**

Il valore residuo è la stima del valore economico che l'opera, oggetto dell'investimento, avrà alla fine del periodo di riferimento. Tale valore tiene conto della natura dell'investimento effettuato per offrire beni o servizi oltre la fine del periodo di riferimento considerato. Se il periodo di riferimento e la vita economica sono i medesimi, allora il valore residuo sarà pari a zero. Inoltre, tale valore dovrebbe essere calcolato solo se le entrate del progetto superano i costi.

Il valore residuo è calcolato come previsto dall'articolo 18 del Reg. del. (UE) n. 480/2014 e in relazione al numero di anni che superano il periodo di riferimento. In circostanze debitamente giustificate è ammesso l'utilizzo di altri metodi di calcolo del valore residuo. Nel campo *"Dettagli su vita utile e valore residuo"* è necessario descrivere il metodo di calcolo utilizzato e giustificare l'importo inserito, anche se pari a zero.

#### **Flusso di cassa**

È un campo automatico che si implementa come differenza tra la somma delle entrate e del valore residuo a cui si sottraggono i costi di gestione.

#### **Tasso di attualizzazione – art. 19 Reg. del. (UE) n. 480/2014**

Il tasso di attualizzazione considerato nelle formule di calcolo sia del Costo di investimento progetto Attualizzato (CipA) come pure per le Entrate nette attualizzate (ENA) è del 4%, così come previsto dall'art. 19, comma 4 del Reg. del. (UE) n. 480/2014.

#### **Spesa ammissibile ai fini del calcolo del contributo**

I dati forniti consentono di ottenere in automatico l'importo su cui calcolare il contributo massimo concedibile. Resta inteso che il beneficiario è tenuto a rendicontare per intero il costo dell'investimento.

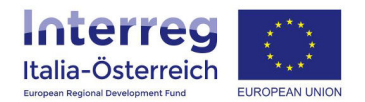

# <span id="page-13-0"></span>**6. Allegato 1 – Foglio di calcolo per spesa ammissibile metodo ENA**

Spesa ammissibile per i progetti che generano entrate dopo il completamento dell'intervento (ai sensi dell'art. 61 del Regolamento (UE) n. 1303/2013)

#### Acronimo e numero del progetto

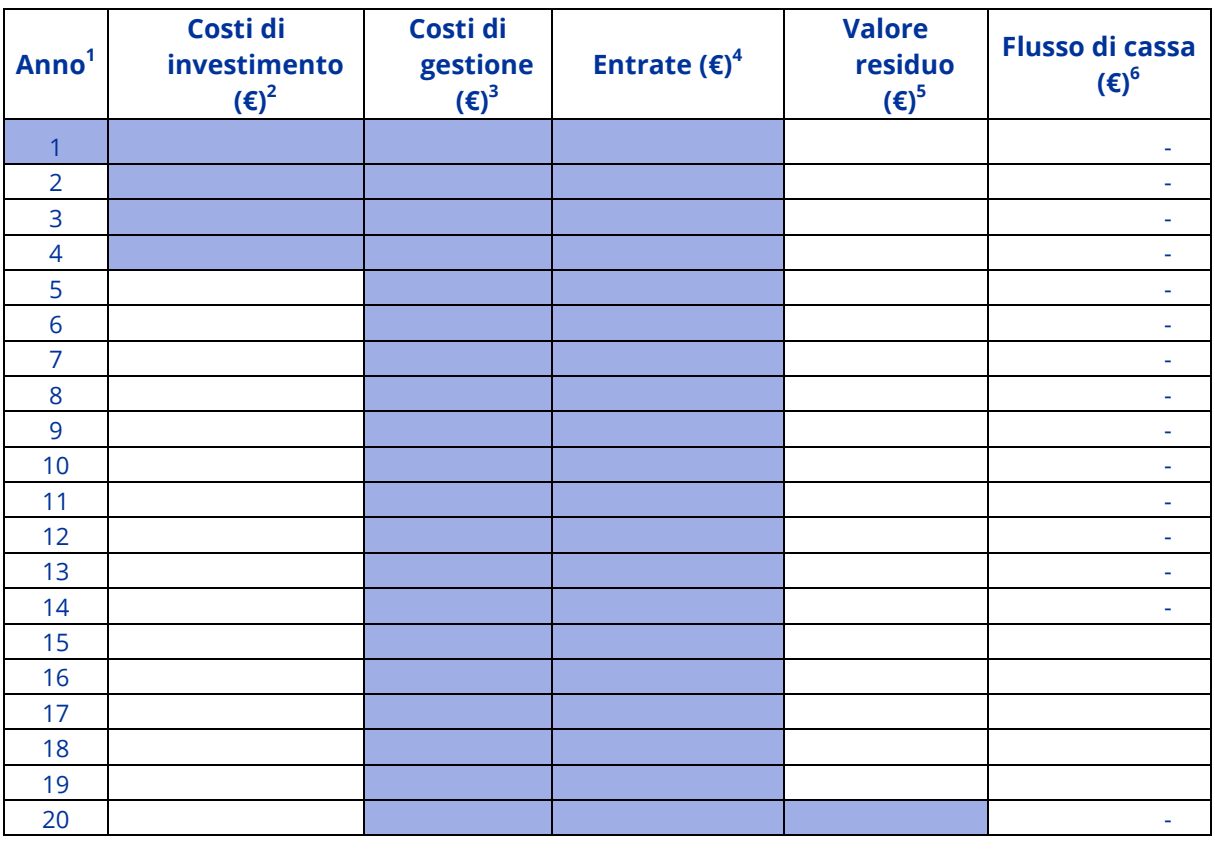

**CipA € 0,00 Entrate Nette Attualizzate (ENA) € 0,00**

**Spesa ammissibile ai sensi dell'art. 61 del Reg. (UE) n. 1303/2013\* | #DIV/0!** 

*i campi in azzurro sono da compilare obbligatoriamente* 

**1**  *inserire l'anno di avvio del progetto. Nella colonna "costi di investimento" suddividere l'importo se si tratta di un progetto pluriennale.* 

**2**  *inserire se del caso i costi di manutenzione straordinaria previsti (ai sensi dell'art. 17, lettera a) del Reg. del. (UE) n. 480/2014)* 

**3**  *costi di gestione - costi previsti ai sensi dell'art. 17 del Reg. del. (UE) n. 480/2014* 

**4**  *previsione delle entrate ai sensi dell'art. 16 del Reg. del. (UE) n. 480/2014* 

**5**  *valore residuo dell'investimento ai sensi dell'art. 18 del Reg. del. (UE) n. 480/2014* 

**<sup>6</sup>***flussi di cassa ai sensi dell'art. 19, commi 1 e 2 del Reg. del. (UE) n. 480/2014* 

CipA=Costo di investimento progetto Attualizzato

**\***Sacc =Cip \* (1 – ENA/CipA)

Sacc= spesa ammissibile su cui calcolare il contributo: se negativa non può essere concesso alcun contributo.

NB: Il tasso di attualizzazione considerato nelle formule di calcolo del CipA e dell'ENA è del 4% come

previsto dall'art. 19, comma 4 del Reg. del. (UE) n. 480/2014

Per scaricare il testo dei Regolamenti citati cliccare sui link di seguito:

[Regolamento \(UE\) n. 1303/2013](http://eur-lex.europa.eu/legal-content/IT/TXT/?qid=1506075815513&uri=CELEX%3A32013R1303) 

[Regolamento delegato \(UE\) n. 480/2014](http://eur-lex.europa.eu/legal-content/IT/TXT/?qid=1506076320967&uri=CELEX:32014R0480) 

### **Dettagli costo di investimento**

Descrivere il costo dell'investimento tenendo conto di quanto previsto dai commi 2 e 4 dell'art. 15 del Regolamento delegato (UE) n. 480/2014 e se del caso dall'art. 15, comma 3 del medesimo Regolamento.

#### **Dettagli entrate**

Descrivere le modalità di determinazione delle entrate tenendo conto di quanto previsto dalle lettere a) e b) dell'art. 16 del Regolamento delegato (UE) n. 480/2014 e de del caso di quanto previsto dall'art. 16, lettera c) del medesimo Regolamento.

#### **Dettagli vita utile e valore residuo**

Descrivere attraverso quale procedura e con quali ipotesi sono stati stimati la vita utile ed il valore residuo dell'asset oggetto di contributo. Se il valore residuo indicato è pari a zero, è necessario darne una giustificazione.

# <span id="page-15-0"></span>**7. Definizioni valevoli per i progetti generatori di entrate ai sensi del Reg. (UE) n. 1303/2013 e del Reg. del. (UE) n. 480/2014**

#### **Costi di investimento:**

Investimento in capitale fisso per l'acquisizione di assets materiali e immateriali. Di norma, i costi di investimento coincidono con l'investimento per il quale si richiede il contributo FESR. Se il costo del investimento totale non coincidesse con il costo dell'investimento del progetto Interreg presentato, specificarlo nel campo "Dettagli costo di investimento totale".

## **Costi di gestione:**

Si tratta dei costi monetari per la gestione operativa dell'asset ai sensi degli artt. 15 e 17 del Reg. del. (UE) n. 480/2014. Non includono ammortamenti, accantonamenti, oneri finanziari e costi di manutenzione straordinaria. Tenere conto di eventuali incrementi dei costi di gestione al netto dell'inflazione.

#### **Entrate nette:**

Per "entrate nette" si intendono i flussi finanziari in entrata pagati direttamente dagli utenti per beni o servizi forniti dall'operazione, quali le tariffe direttamente a carico degli utenti per l'utilizzo dell'infrastruttura, la vendita o la locazione di terreni o immobili o i pagamenti per i servizi detratti gli eventuali costi operativi e costi di sostituzione di attrezzature con ciclo di vita breve sostenuti durante il periodo corrispondente. I risparmi sui costi operativi generati dall'operazione o sono trattati come entrate nette, a meno che non siano compensati da una pari riduzione delle sovvenzioni per il funzionamento.

#### **Valore residuo:**

Il valore residuo dell'investimento è incluso nel calcolo dell'ENA (entrate nette attualizzate) solo se le entrate sono superiori ai costi (comma 2 art. 18 del Reg. del. (UE) n. 480/2014. Di norma il valore residuo corrisponde al valore atteso di vendita dell'asset. Il valore residuo è determinato come descritto negli artt. 18 e 19 del Reg. del. (UE) n. 480/2014. In circostanze debitamente giustificate è ammesso l'utilizzo di altri metodi di calcolo del valore residuo (descrivere il metodo di determinazione e giustificare, anche se pari a zero, nel campo "Dettagli su vita utile e valore residuo").

#### **Asset e vita utile:**

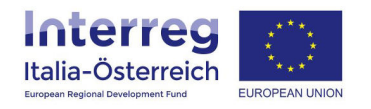

Valore monetario dell'investimento attraverso il quale si generano entrate. La stima di vita utile per questi progetti è al massimo di 20 anni; se si ipotizza un periodo inferiore è necessario darne giustificazione nel campo "Dettagli vita utile e valore residuo".